# Formatos de audio y vídeo: códecs

Antonio Yáñez Izquierdo

Octubre 2011

Antonio Yáñez Izquierdo () Formatos de audio y vídeo: códecs Cotubre 2011 1/23

<span id="page-0-0"></span>

K ロ ▶ K 個 ▶ K 로 ▶ K 로 ▶ - 로 - K 9 Q @

# Formatos de audio y vídeo: códecs

#### Códecs

Códecs Códecs de audio Códecs de vídeo [Contenedores](#page-5-0)

#### [Formatos de audio](#page-7-0)

Características del audio digital Conversión de formatos

#### Formatos de vídeo

Características del video digital Conversión de formatos

### **[Actividades](#page-22-0)**

 $=$   $\Omega$ 

イロト イ押ト イヨト イヨト

## Códecs

- $\triangleright$  códec viene de codificador-decodificador
- $\triangleright$  Basicamente, un *códec* es una pieza de software capaz de transformar un flujo de datos o señal
- $\triangleright$  La mayoria de los códecs realizan una compresión de la información, en muchos casos con pérdida
	- $\triangleright$  A mayor pérdida menor calidad
- $\triangleright$  Un códec codifica un flujo de datos o señal para su almacenaje o transmisión y lo decodifica para su reproducción

<span id="page-2-0"></span>KEL KALEYKEN E YAG

# Códecs de audio

- $\blacktriangleright$  Algunos códecs usuales de audio son
	- $\triangleright$  PCM (Pulse Code Modulation) (sin pérdida)
	- $\blacktriangleright$  flac (Free Lossless Audio Codec) (sin pérdida)
	- $\blacktriangleright$  mp3 (Mpeg layer 3)
	- $\triangleright$  wma (windows media audio)
	- $\triangleright$  aac (advanced audio codec)
	- $\triangleright$  amr (adaptive multi rate) (usado en telefonía móvil)

<span id="page-3-0"></span>KED KARD KED KED E VOOR

# Códecs de vídeo

#### $\blacktriangleright$  Algunos códecs usuales de vídeo son

- $\triangleright$  ZMBV (zip motion block video (sin pérdida)
- $\triangleright$  AVS (audio vidoe standard)
- $\blacktriangleright$  divx
- $\blacktriangleright$  H.262
- $\blacktriangleright$  H.264 (usado en blue-ray)
- $\triangleright$  mpeg-2 (usado en DVDs)
- $\triangleright$  xvid
- $\blacktriangleright$  ...

<span id="page-4-0"></span>K ロ ▶ K 個 ▶ K 로 ▶ K 로 ▶ 『로 』 ◇ Q Q @

# Contenedores

- $\triangleright$  Un contenedor es un formato de archivo que indica como los distintos tipos de datos que contiene un archivo coexisten dentro del archivo
- $\triangleright$  Los formatos contenedores se suelen utilizar en archivos multimedia, en donde en un archivo pueden coexistir datos de vídeo, de audio  $y/o$ otro tipo de información (información de sincronización, subtítulos . . . )
- $\triangleright$  Contenedores exclusivos de audio: AIFF, WAV, XMF
- $\blacktriangleright$  Contenerdores de audio/vídeo
	- $\blacktriangleright$  avi (.avi)
	- $\blacktriangleright$  matroska (.mkv)
	- $\blacktriangleright$  quicktime (.mov)
	- $\blacktriangleright$  realmedia (.rm)
	- $\blacktriangleright$  mp4 (.mp4)
	- $\blacktriangleright$  mpeg-ts (.ts)
	- $\blacktriangleright$  ...

<span id="page-5-0"></span>KET KEN KEN (EN 1900)

# Contenedores y códecs

- ▶ No todos los contenedores pueden llevar datos codificados con cualquier códec, aunque la mayor parte de los contenerdores soportan varios formatos de audio  $y/o$  vídeo
- $\triangleright$  No todos los reporductores entienden todos los contenedores y todos los formatos de audio  $y/\sigma$  vídeo
	- Es posible que un reproductor pueda leer un contenedor pero no pueda interpretar los datos de audio  $y/o$  video que hay en el porque no tiene el c´odec adecuado
- $\triangleright$  Los reproductores están diseñados de tal manera que su funcionalidad se puede aumentar añadiéndoles nuevos códecs
- $\triangleright$  En linux, algunos reproductores multimedia usan los códecs de windows si no hay el códec nativo adecuado
	- $\triangleright$  El software *mplayer* incluye códecs para *casi todos* los formatos de audio  $y/o$  vídeo (algunos de ellos de windows, w32codecs)

<span id="page-6-0"></span>**KOD KARD KED KED B YOUR** 

# Características del audio digital

- $\triangleright$  El audio digital viene definido por los siguientes parámetros
	- $\triangleright$  Número de canales (1 mono, 2 estéreo ...)
	- $\blacktriangleright$  Frecuencia de muestreo
	- $\blacktriangleright$  Tipo de codificación
	- $\blacktriangleright$  Tamaño de la muestra
		- $\triangleright$  CD: 2 canales, 44.1 KHz, PCM 16bits
		- $\triangleright$  super audio CD, 2 canales, 2.8224 Mhz, PDM 1 bit

<span id="page-7-0"></span>K ロ ▶ K 個 ▶ K 로 ▶ K 로 ▶ 『로 』 ◇ Q Q @

# Características del audio digital: bitrate

- Al hablar audio (y/o video) digital se emplea mucho el término bitrate
- $\triangleright$  Se refiere a la cantidad de información en la unidad de tiempo necesaria para reconstruir la señal.
- $\triangleright$  Típicamente se expresa en kbps (Kilo Bits por Segundo)
- $\triangleright$  Con el mismo formato, a mayor bitrate mayor calidad.
- $\triangleright$  Dos tipos de *bitrate* 
	- $\blacktriangleright$  constante
	- $\blacktriangleright$  variable

Antonio Yáñez Izquierdo () Formatos de audio y vídeo: códecs (Catubre 2011 9/23

<span id="page-8-0"></span>

**KOD KARD KED KED B YOUR** 

# Características del audio digital: bitrate

- $\triangleright$  Los formatos mas usuales de audio son: WAV (sin comprimir), flac (comprimido sin pérdida), mp3 (comprimido con pérdida) AMR (comprimido, con mucha pérdida)
- $\triangleright$  Existen muchas herramientas para convertir entre formatos de audio, algunos en modo texto y otras en modo gráfico
- $\triangleright$  En los equipos del aula tenemos la utilidad *audacity*: se trata de un editor de audio completo que nos permite, además de editar archivos de audio, convertir entre varios formatos
- $\triangleright$  Si queremos usar una herramienta en modo texto podemos usar lame o flac
- $\triangleright$  En las siguientes figuras vemos un fichero de audio abierto con audacity y la posibilidad de convertirlo a otro ormato con archivo->exportar

Antonio Yáñez Izquierdo () Formatos de audio y vídeo: códecs Cotubre 2011 10 / 23

<span id="page-9-0"></span>

**KOD KARD KED KED B YOUR** 

### Opción exportar del audacity

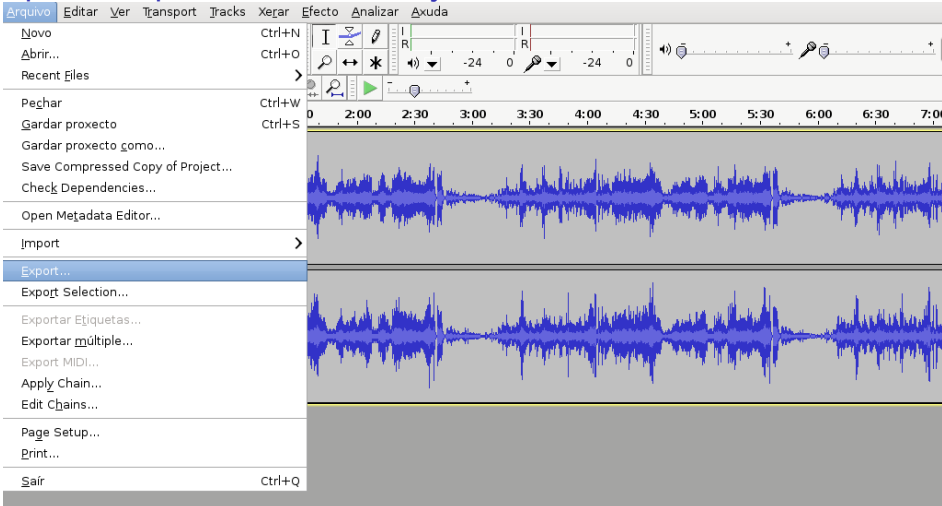

<span id="page-10-0"></span>

Antonio Yáñez Izquierdo () Formatos de audio y vídeo: códecs Octubre 2011 11 / 23

# Exportando a MP3

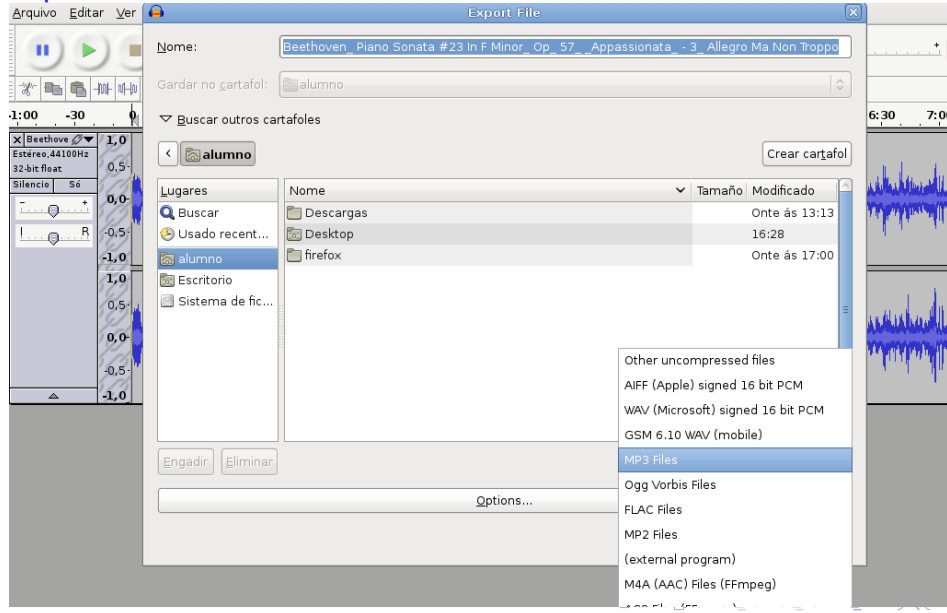

<span id="page-11-0"></span>

Antonio Yáñez Izquierdo () Formatos de audio y vídeo: códecs Cotubre 2011 12 / 23

# Características de una imagen

- $\triangleright$  Un imagen en el ordenador se guarda como un conjunto de puntos, cada uno de un color
- $\triangleright$  Cuando hablamos de una imagen hablamos de
	- **Exercición:** Número de puntos que tiene la imagen, por ejemplo 1024x768 (que es un tamaño estándar)
	- $\triangleright$  profundidad de color: De cuantos colores puede ser cada puntor así: 4 bits de color (16 colores distintos) 1 byte de color (256 colores, llamado pseudocolor) 2 bytes de color (65536 colores, llamado Hicolor) 3 bytes de color (16777216 colores, llamado Truecolor)
- $\blacktriangleright$  La mayoria de los dispositivos acuales (pantallas, escáneres ...) trabajan con 3 bytes de color
- $\triangleright$  A veces se habla de *pixel*. Un *pixel* o *PICture ELement* es un punto en una imagen de puntos. Por ejemplo una cámara de 6 MegaPixels toma puede tomar fotos con una resolución de 2848x2144 puntos

<span id="page-12-0"></span>**KOD KARD KED KED B YOUR** 

# Características del video digital

- ▶ Un video digital está formado por una serie de imágenes en sucesión, de ahí que se habla también de *imágenes por segundo* o fps (frames per second)
- $\triangleright$  Al hablar de video digital, solemos definirlo por tres características
	- $\blacktriangleright$  Resolución
	- $\blacktriangleright$  Codificación
	- $\blacktriangleright$  bitrate
- $\triangleright$  Distintos formatos tienen distintas características, por ejemplo para el DVD son 720x576 con 25fps, MPEG-2 y 9.8 Mbit/seg, y para el Blue-Ray 1920x1080 con 24 fps, H264, 48Mbit/seg)

<span id="page-13-0"></span> $\equiv$   $\cap$   $\alpha$ 

イロト イ押ト イヨト イヨト

# Características del video digital

- $\blacktriangleright$  Los archivos de video digital pueden llevar tambien una o varias pistas de audio
- $\triangleright$  Cada pista de audio puede tene su propio número de canales, su propia codificación  $y/\sigma$  su propio bitrate
- $\blacktriangleright$  El contenedor empleado determina
	- $\blacktriangleright$  El número y tipo de pistas de audio
	- $\blacktriangleright$  Los codecs de video utilizables
	- $\blacktriangleright$  Los codecs de audio utilizables
- $\triangleright$  En la figura vemos las compatibilidades entre distintos contenedores y distintos formatos de audio y video

<span id="page-14-0"></span> $\equiv$   $\cap$   $\alpha$ 

イロト イ押ト イヨト イヨト

# Contenedores y codecs

#### **Audio formats supported**

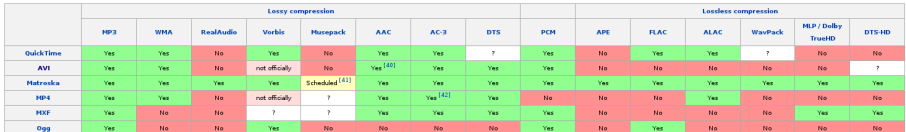

#### Video formats supported

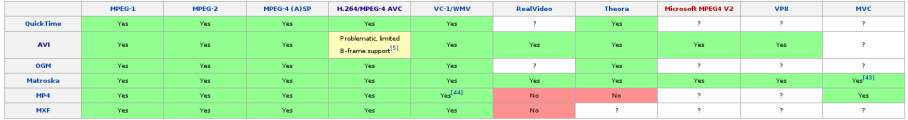

Antonio Yáñez Izquierdo () Formatos de audio y vídeo: códecs Cotubre 2011 16 / 23

<span id="page-15-0"></span>

イロト イ母 トイミト イミト ニヨー りんぴ

fedt1

# Conversion de formatos

- $\triangleright$  Existen multitud de aplicaciones para convertir entre los distintos formatos, algunas en modo texto (mencoder, ffmpeg transcode,  $\ldots$ ) y otras gráficas
- $\triangleright$  En los equipos *abalar* disponemos de la aplicación avidemux
- $\triangleright$  Con avidemux podemos
	- $\triangleright$  Abrir archivos de video en multiples formatos
	- ▶ Recodificar (usando otro códec) tanto el audio como el vídeo
	- $\triangleright$  Extraer las pistas de audio de un archivo de vídeo digital
	- $\blacktriangleright$  Editar vídeo (cambiar resolución, cambiar formato imagen, ...)

<span id="page-16-0"></span>**KOD KARD KED KED E VAN** 

## Conversion de formatos con avidemux

- $\triangleright$  En las siguientes figuras vemos un archivo de video abirto con avidemux
- $\blacktriangleright$  Se muestra
	- $\blacktriangleright$  Las propiedades del archivo de vídeo (file->properties)
	- $\blacktriangleright$  Selección del contenedor
	- $\blacktriangleright$  Selección del codec de video
	- $\triangleright$  Selección del codec de audio

<span id="page-17-0"></span> $\equiv$   $\cap$   $\alpha$ 

イロト イ押ト イヨト イヨト

# Propiedades de un archivo de vídeo

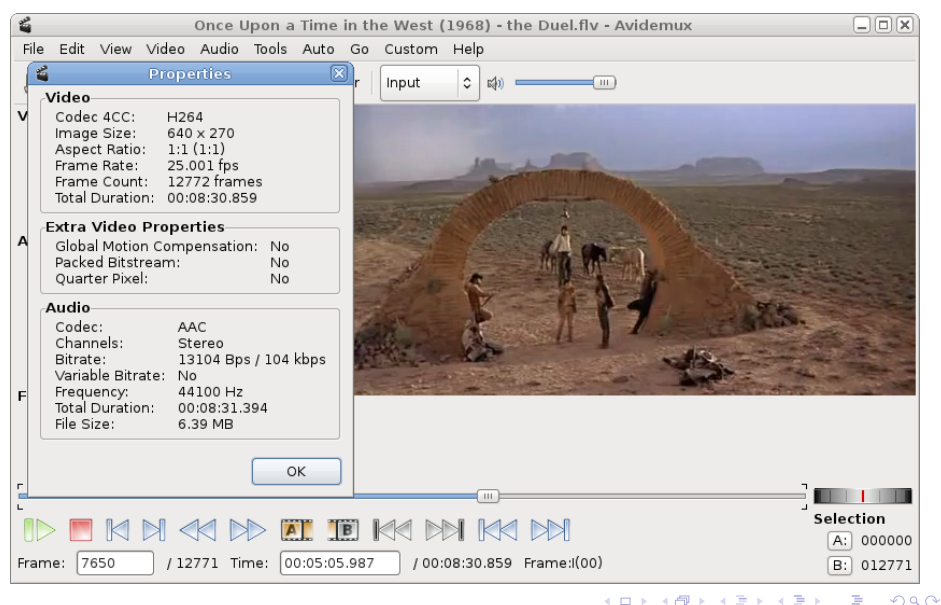

Antonio Yáñez Izquierdo () Formatos de audio y vídeo: códecs (Catubre 2011 19 / 23

<span id="page-18-0"></span>

# Avidemux: selección del contenerdor

<span id="page-19-0"></span>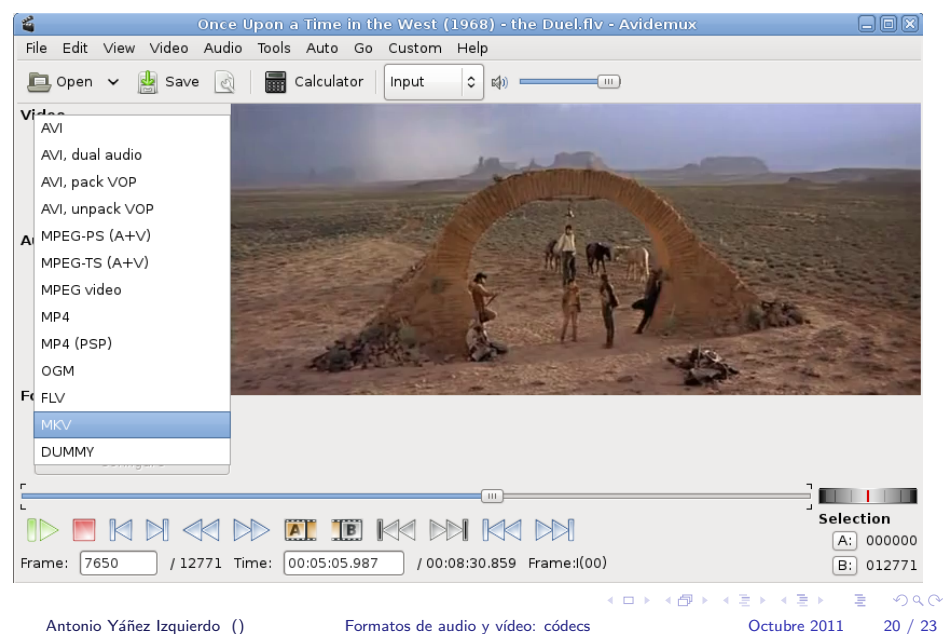

# Avidemux: selección del códec de vídeo

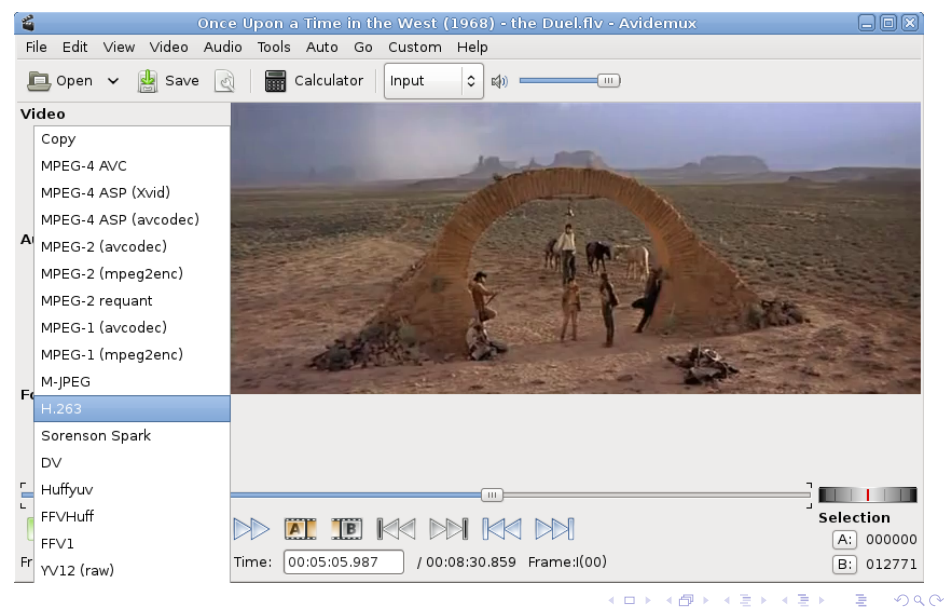

Antonio Yáñez Izquierdo () Formatos de audio y vídeo: códecs Correirational Detubre 2011 21 / 23

<span id="page-20-0"></span>

# Avidemux: selección del códec de audio

<span id="page-21-0"></span>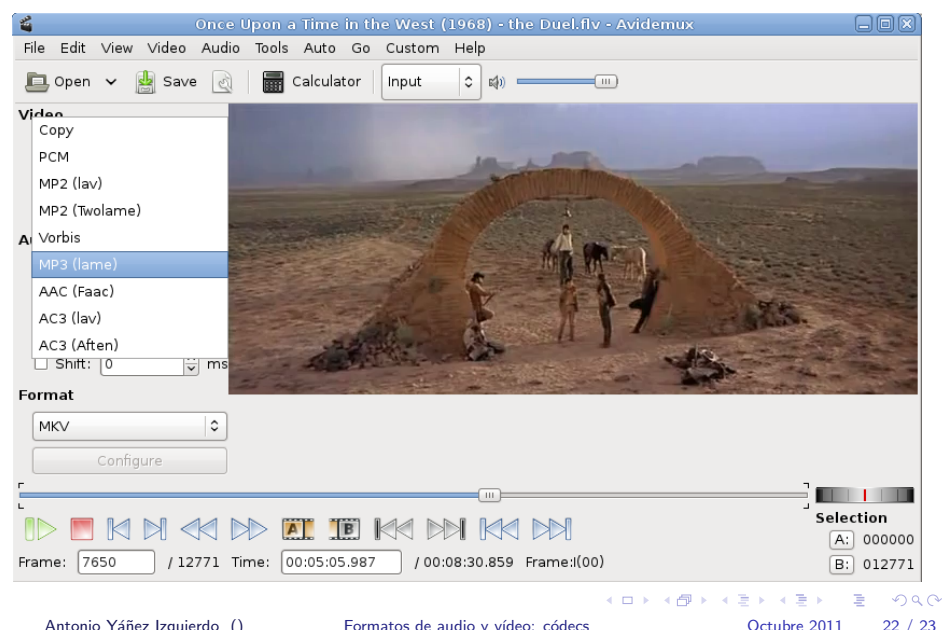

#### [Actividades](#page-22-0)

# **Actividades**

- $\triangleright$  Usando Audacity convertir un archivo WAV extraido de un CD a mp3 192 Kbs. Observar la diferecia de tamaño
- $\triangleright$  Convertir ahora a mp3 con el mínimo bitrate posible
- $\triangleright$  Bajarse un video de youtube utilizando la extensión de firefox instalada en la sesión anterior
- I Usando avidemux convertir dicho vídeo a un avi con el codec xvid. Observar la diferencia de tamaño
- ▶ Comprimir los archivos de vídeo con zip. Comprobar cuanto espacio se gana al comprimirlos

Antonio Yáñez Izquierdo () Formatos de audio y vídeo: códecs (Carl Contubre 2011 23 / 23

イロト イ押ト イヨト イヨト

<span id="page-22-0"></span> $\equiv$   $\cap$   $\alpha$